## Download Users Choice Speednavi Pro Windows 64 Key Cracked Full Version

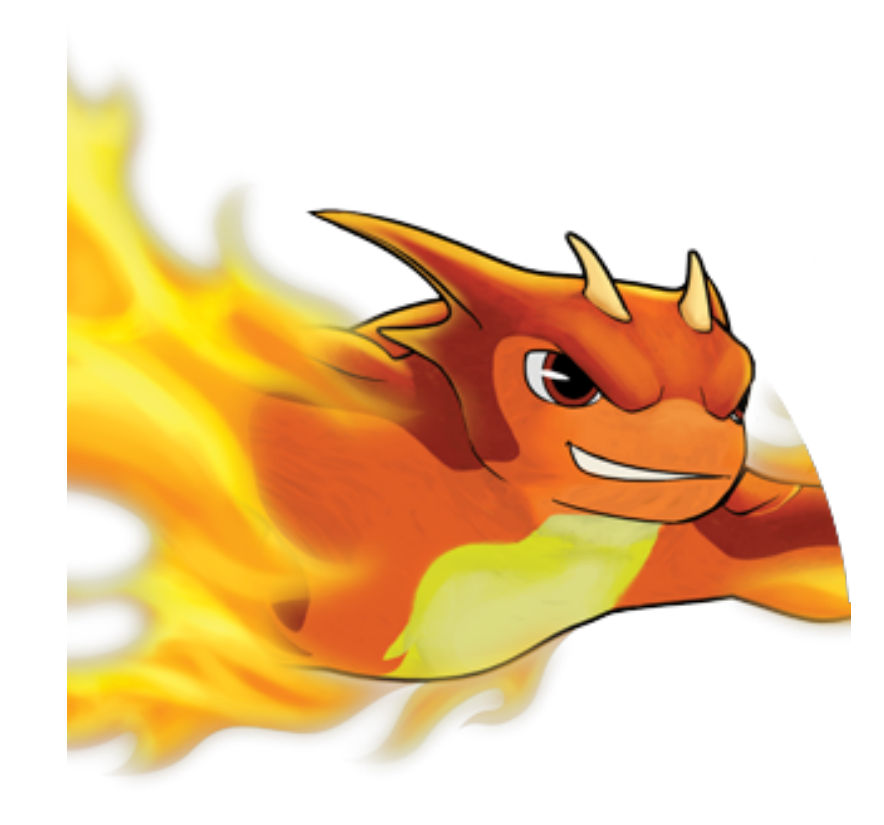

**DOWNLOAD:** <https://tinurli.com/2iurhf>

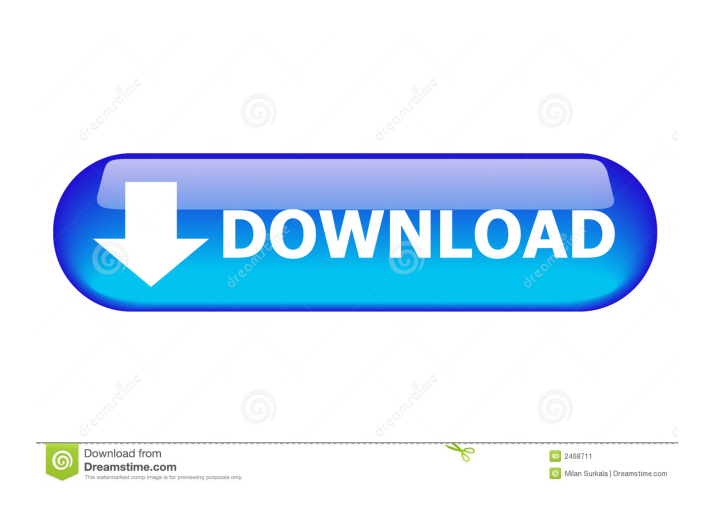

ps3 Define[user\_2], Define[user\_3], Define[user\_3], Define[user\_3], Define[user\_3], Define[user\_4], Define[user\_5] user\_1 = user1; user\_2 = user2; user\_2 = user2; user\_4 = user4; user\_6 = choice("fast", "normal", "slow"); {"fast", "normal", "slow"}, \$userchoice ]; F&F's custom logo design is now available for pricing! Just call 877.798.3376 or email us at info@fandfcompany.com to order a customized logo and other F&F branding materials. Let we're also able to do corporate work and event branding. Our logo design service has lots of benefits, including: What our customers say about F&F Company: "I came across F&F Company and their logo design service through a Company. Thank you so much for creating such a great logo and a wonderful website for me. I look forward to working with you on future projects." - Charles "F&F Company was very helpful to us in creating the perfect logo f incredibly happy with F&F Company. They've been incredibly helpful 82157476af

> [HD Online Player \(The Mummy \(English\) dual audio eng h\)](http://tiefibci.yolasite.com/resources/HD-Online-Player-The-Mummy-English-dual-audio-eng-h.pdf) [lockdir 5.73 full crack download](http://hydgabut.yolasite.com/resources/lockdir-573-full-crack-download.pdf) [Download Mastercam X2 Full Crack](http://nettdnipkut.yolasite.com/resources/Download-Mastercam-X2-Full-Crack.pdf)